À destination des professionnels de santé, du médico-social et du social

## **LES RÈGLES ESSENTIELLES POUR OPTIMISER VOTRE UTILISATION D'UNE MESSAGERIE SECURISÉE DE SANTÉ**

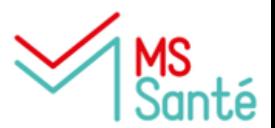

**Vous êtes équipés d'une adresse MSSanté ? Voici les 6 règles pour vous lancer !**

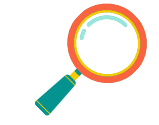

**Retrouvez vos correspondants dans l'annuaire :** [annuaire.sante.fr](https://annuaire.sante.fr/web/site-pro)

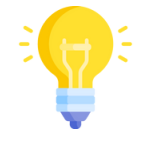

**Soyez visible pour vos correspondants**

Vérifiez que votre adresse est bien publiée dans l'[annuaire.sante.fr](https://annuaire.sante.fr/web/site-pro), Sinon contactez votre équipe informatique

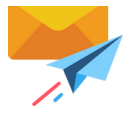

**Vérifiez que vos correspondants utilisent MSSanté**

Pour communiquer par MSSanté, l'expéditeur et le destinataire doivent être équipés

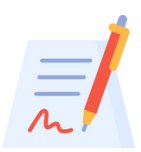

**Modifiez votre signature de mail classique en indiquant votre adresse MSSanté**

Ex : Pour les professionnels équipés MSSanté : ####@####.mssante.fr

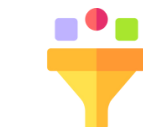

## **Ne mélangez pas vos destinataires**

Renseigner seulement des destinataires avec une adresse MSSanté

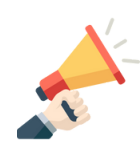

## **Informez vos partenaires**

Que dorénavant vous privilégierez la communication par MSSanté (mailing, site internet, etc)

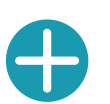

## **Pour aller plus loin**

- Organisez-vous pour que cette messagerie soit lue tous les jours
- Paramétrez un message d'absence en cas de congés
- Veillez à n'avoir qu'une seule adresse de messagerie MSSanté à votre nom

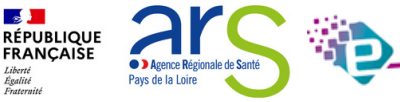

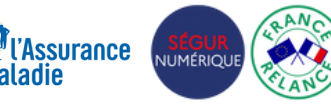

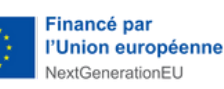